## Lesson Planner My Book of Computer 7 (Frist Term)

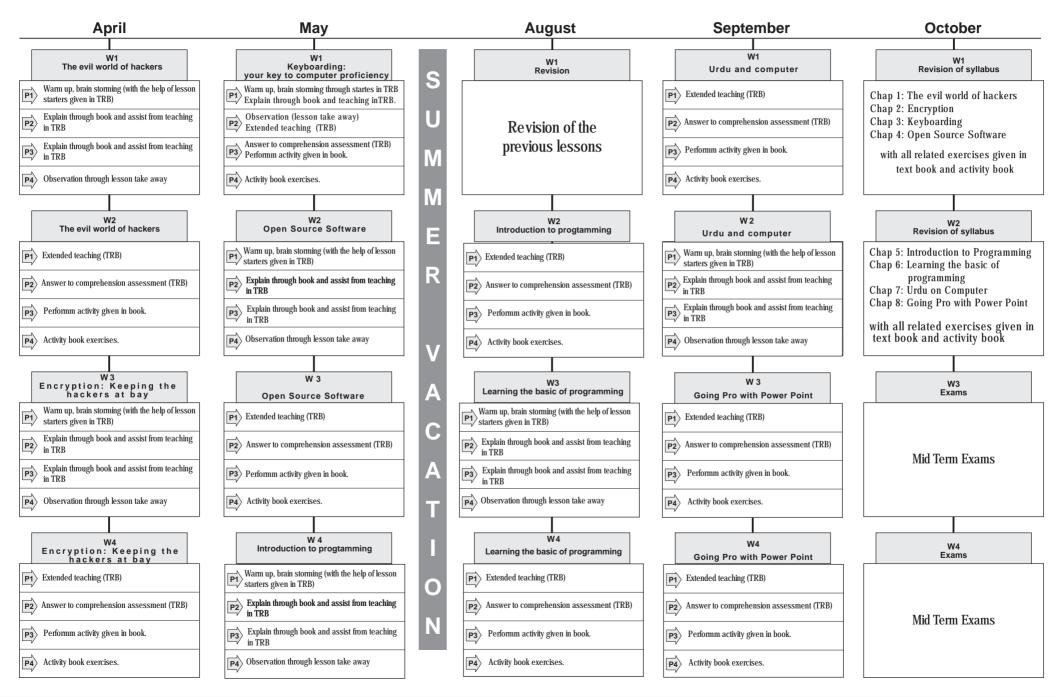

## Lesson Planner My Book Of Computer 7 (Second Term)

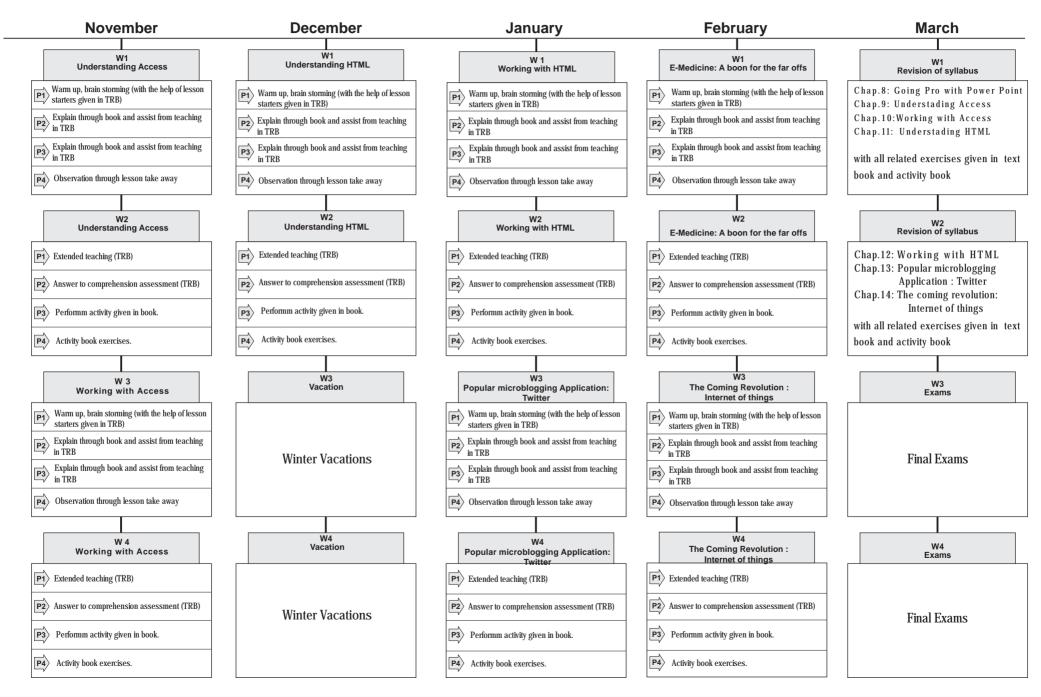